<< Windows 98  $\,$  >>

 $<<$  Windows 98  $>>$ 

13 ISBN 9787302032014

10 ISBN 7302032017

出版时间:1999-06-01

页数:310

字数:360

extended by PDF and the PDF

http://www.tushu007.com

, tushu007.com

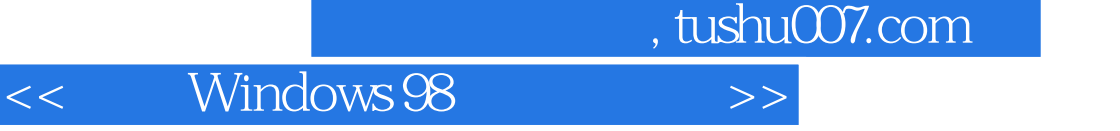

Windows 98<br>16

Windows 98

Windows 98

Web

 $,$  tushu007.com

 $<<$  Windows 98  $>>$ 

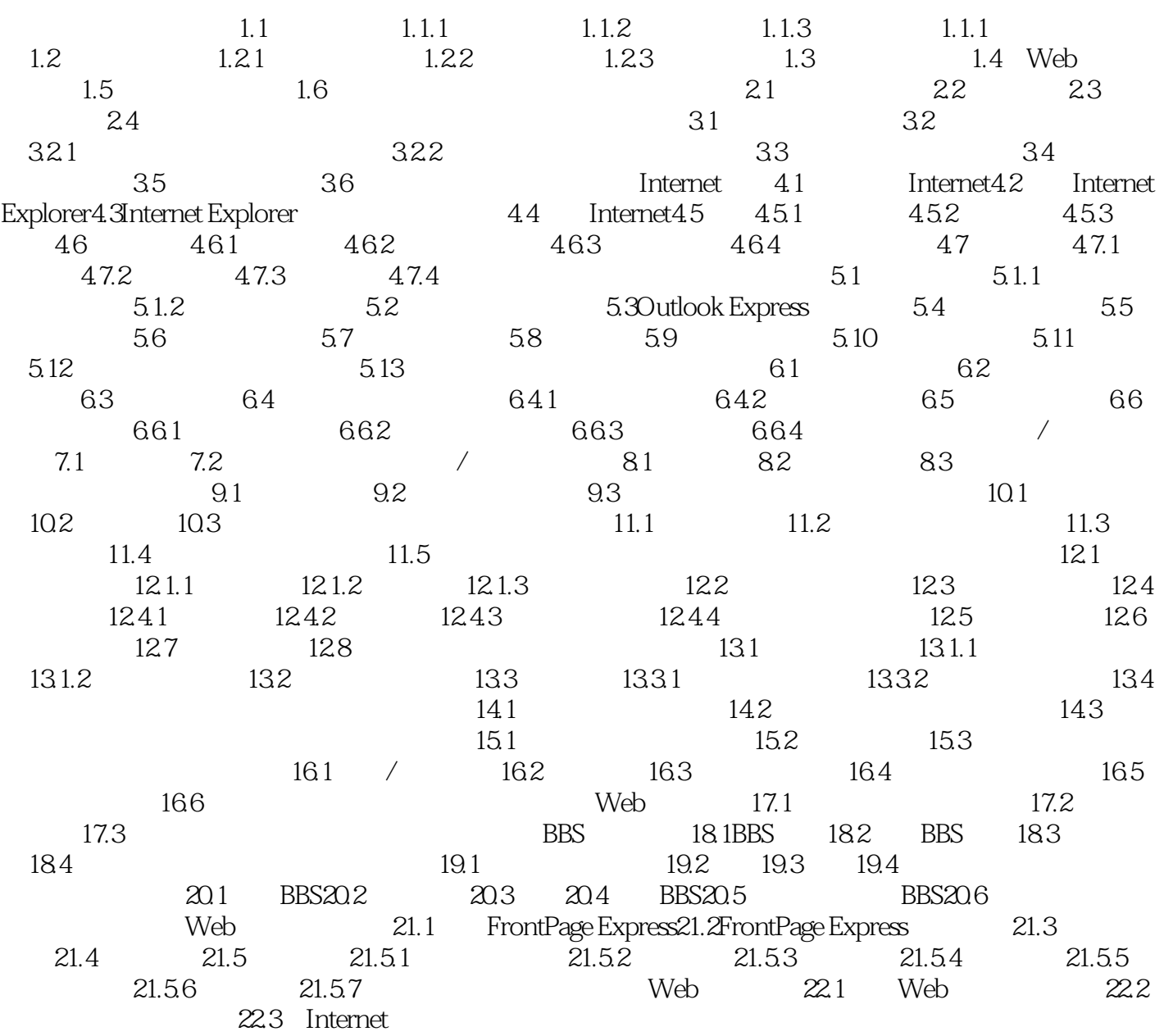

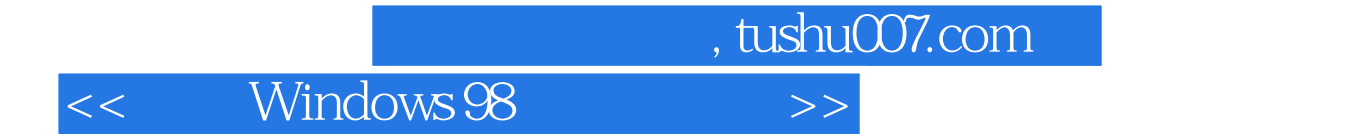

本站所提供下载的PDF图书仅提供预览和简介,请支持正版图书。

更多资源请访问:http://www.tushu007.com